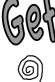

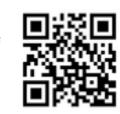

### **Library Hours**

7:30 A.M.– 5:00 P.M. M-Th

7:30 A.M. – 3:00 P.M. M-F

To visit during class, please get a pass from your teacher. The library occasionally needs to close for meetings.

Connected

### Teacher-Librarian:

Jane Lofton, M.A., M.L.S.

• The library also benefits from the assistance of student aides and parent and student volunteers.

Phone: (310) 318-7337 x5048

E-mail: jlofton@mbusd.org

# Loan period for materials borrowed

| (Student ID required for all checkouts) |                                             | 1 min |
|-----------------------------------------|---------------------------------------------|-------|
| Books:                                  | 2 weeks                                     | 4     |
|                                         | (can be renewed when there are no reserves) |       |
| Reference:                              | library use only                            |       |
| Fines:                                  | 10¢ per school day                          |       |

Photocopying 10¢ per page. (Black & white only.)

### Wifi Access

Select **MBUSD-Students** and enter **MB!stu44** (case-sensitive) as the password.

### School Computer Login

Username for returning students 2011-2012: s+2-digit grad year+first initial+last name+5digit barcode Username for new students 2011-2012: Permanent ID number Default password for all students is mu\$tang\$ until you change it at first login.

# **Library Rules**

- 1. Be doing something productive.
- 2. Be respectful of library materials and of other library users.
- 3. Please leave food, drink, and loud voices outside.

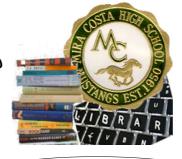

@the Mira Costa High School Library

### **Our Mission**

To empower students to be critical thinkers, enthusiastic readers, skillful researchers, and ethical users and creators of information.

## **Our Virtual Library**

Library website:

mchslibrary.org Library News blog:

miracostahighlibrary.edublogs.org Library on Twitter:

Twitter.com/miracostahslibr

Library on Facebook: http://on.fb.me/mchslibfb or search for: Mira Costa High School Library

## Library Catalog (Destiny):

(access through library website main page) To login to your account, enter your **Permanent ID** # as your username and **destiny** as your password.

### **Research Databases:**

(access these through Research -> Databases on the library website) ABC-CLIO Daily Life Through History Username: **mustangs** Password: **students** 

> ProQuest Historical Newspapers. Username: **miracosta** Password: **mchs**

Los Angeles County Public Library database collection. Username: 1111652201702

Revised 9/6/11